# Linki

### **Инструкция по установке ПО "Архар ОС"**

#### Аннотация

Настоящий документ содержит информацию, необходимую для установки ПО "Архар ОС", представляющую собой встроенное программное обеспечение работающие внутри точки доступа, которое предназначено для сбора, изменения и просмотра информации об объекте в котором оно расположено.

## Linki

### Содержание документа

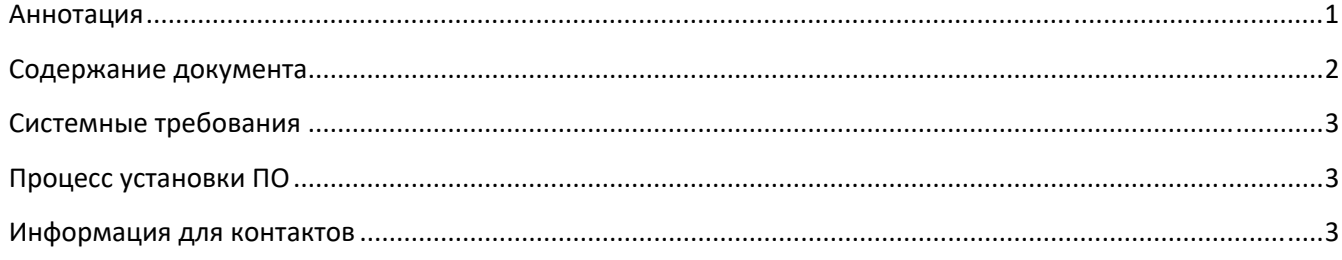

## Linki

### Системные требования

Минимальные системные требования для установки и эксплуатации ПО следующие:

- оперативная память: не менее 512 Мб;
- операционная система: Linux
- скорость локальной сети: не менее 10 Мбит/сек

Для использования ПО "Архар ОС" необходим браузер.

Поддерживаемыми считаются нижеперечисленные браузеры, начиная с указанной версии и по последнюю:

● браузер Opera, Chrome, Internet Explorer, Mozilla Firefox, Yandex browser, Safari последней стабильной версии.

Электропитание устройства должно осуществляться от однофазной электрической сети постоянного тока с заземлением и номинальным напряжением 12 В. Рекомендовано использование источника бесперебойного питания.

### Процесс установки ПО

- 1. Для получения доступа, пользователь связывается с отделом продаж написав на почту sales@linki.systems.
- 2. После приобретения доступа, пользователю выдаются все необходимые данные для входа (инструкция по установке и пароль).

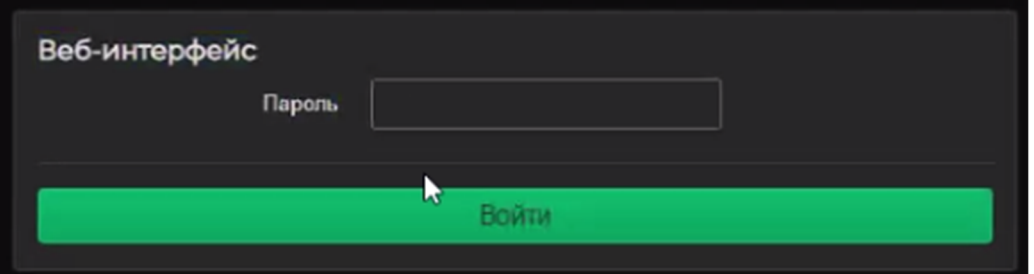

#### Информация для контактов

Для контактов с командой разработчиков просьба обращаться по следующим контактам:

#### Тел.: +7 (495) 532-07-78 e-mail: support@linki.systems